### Internship Program

# Java, J2EE , SQL & UI UX Design & Applications Development for Cloud with Microsoft Azure

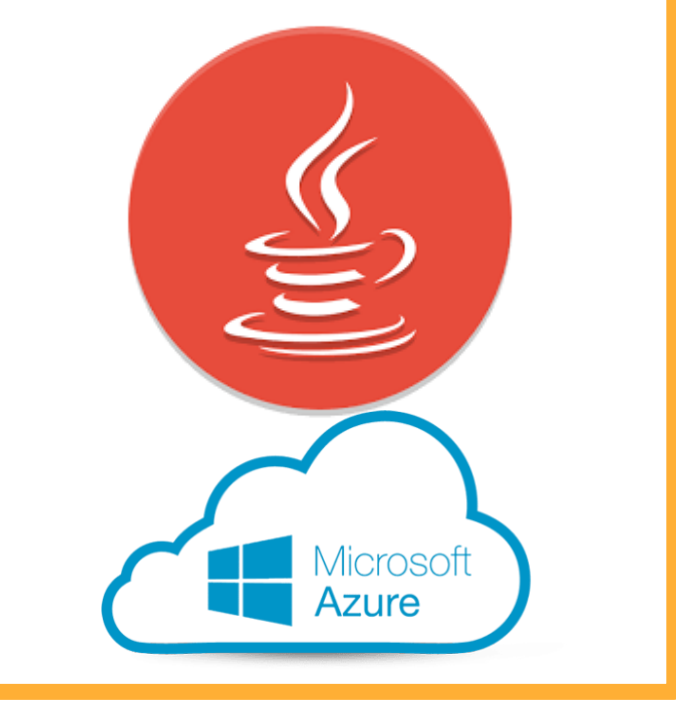

This program will introduce students OPPS and JAVA along with database SQL server for develop web apps

#### Core Java

- OOPS Concepts
- String Handling
- Exception Handling
- Nested Classes
- Multithreading
- **Synchronization**
- Input and output
- **Serialization**
- Networking
- AWT and Event Handling

## Adv java

#### JDBC

- Introduction to JDBC
- JDBC architecture
- java.sql Package
- Connection, Statement, ResultSet
- Prepared Statement
- Callable Statement
- Scrollable and Updatable ResultSet
- **Batch Updates**
- ResultSetMetaData
- Simple Transaction Management
- Four Levels of JDBC drivers, their pros & cons
- Features of JDBC 3.0/4.0

#### **Servlets**

- Need of Server-side Programming
- Introduction to Servlets
- Servlet Life Cycle
- javax. servlet package
- ServletConfig, Servlet Context, Servlet Response
- Supplying initialization parameters to Servlets
- Performing database operations in Servlets
- Include and forward mechanisms
- Applying filters to Servlets
- javax. servlet.http Package
- HttpServlet Life Cycle
- Http request methods GET vs POST
- HttpServletRequest, HttpServletResponse
- Dealing with Http headers & error codes
- Session Tracking, purpose
- Hidden form fields, Cookies
- Http Session, URL rewriting
- **Event listeners**
- Web application security

#### JSP

- Disadvantages of Servlets
- Introduction to JSP
- JSP Life Cycle
- Creating dynamic Web content with JSP
- Scripting elements
- **Scriptlet**
- Declaration
- **Expression**
- XML syntax for JSP elements
- JSP directives page, include and taglib
- JSP implicit objects
- JSP scopes
- Include and forward mechanism
- Using a Java bean in a JSP
- JSP Model 1 architecture
- JSP Model 2 (MVC) architecture
- Custom Tag Development
- Classic Tags, Simple Tags
- Error Handling in a JSP
- JSTL
- **Expression Language**
- Processing XML in a JSP

#### Ui UX Design

#### structuring content

Emphasizing the importance of starting design with content , which is most relevant to users

#### **Creating layout in Figma app**

To visualize concepts bearing in mind different device form factors, including designing responsive UI for mobile

#### **Embedding fonts, icons and graphics**

to prepare all the assets for prototyping stage and handover to developers

#### **Prototyping interactions**

creating interactive rapid prototype (no code behind) to be used in-browser as well as real device, optimizing for touch

#### **Testing on a real device**

sharing, testing and giving feedback on a working rapid prototype on your devices

#### **Review of UI [design tools](https://schoolofux.com/pages/tools/)**

overview of the most commonly used apps used by User Interface designers on the market

Project

### **Program Details**

Training Duration :- Around 60 hrs of online blended session 10 hrs online e-learning for

fundamentals

25-30hrs Instructor lead Live session

15-20 hrs of self paced project work with 2-3

guidance session with expert.

**With Microsoft**

#### [Exam AZ-900](https://docs.microsoft.com/en-us/learn/certifications/exams/az-900)

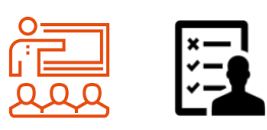

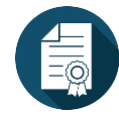

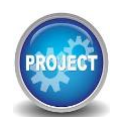

О

#### **Training |Assessment | Certification |Mini Project**

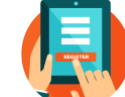

For Online registration please visit

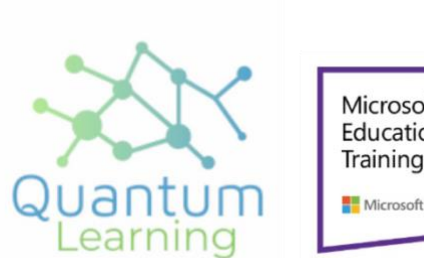

Microsoft in **Education Global Training Partner** Microsoft

Corporate Office : Vardhman Trade Centre, Nehru Place, New Delhi, India - 110019

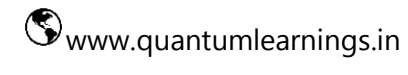